The book was found

# **Adobe Illustrator CS6 Revealed (Adobe CS6)**

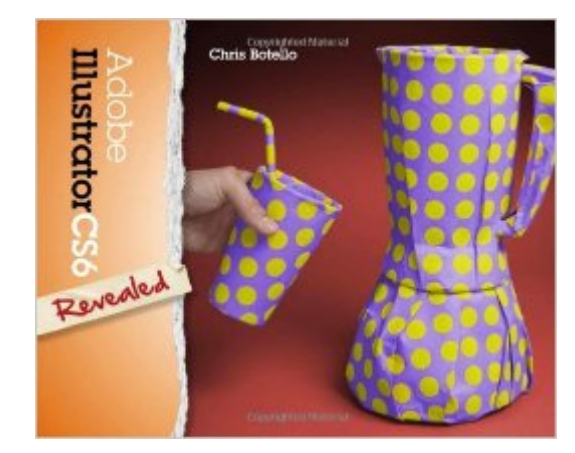

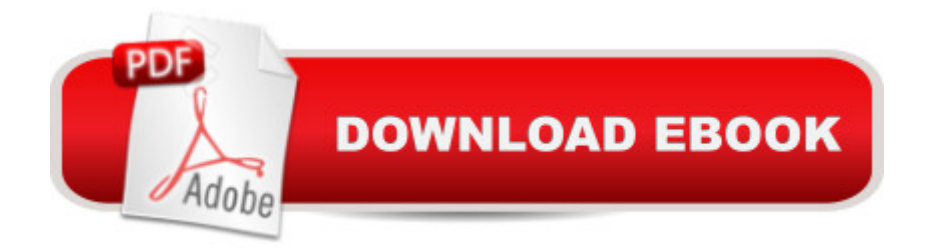

## **Synopsis**

ADOBE ILLUSTRATOR CS6 REVEALED offers you comprehensive coverage in all areas of Adobe Illustrator. Beginning with fundamental concepts and progressing to in-depth exploration of the software's full set of features, these step-by-step lessons offer you a guided tour of all the program's great features - including an illustrated tutorial on "how to draw with the Pen tool" that you won't find in any other book. This new edition highlights extensive coverage of important and exciting new features, including dramatic improvements to Illustrator's built-in tracing utility and a major upgrade for creating patterns.

### **Book Information**

Series: Adobe CS6 Hardcover: 744 pages Publisher: Cengage Learning; 1 edition (August 10, 2012) Language: English ISBN-10: 1133693199 ISBN-13: 978-1133693192 Product Dimensions: 1.5 x 7.8 x 9.5 inches Shipping Weight: 3.6 pounds (View shipping rates and policies) Average Customer Review: 4.4 out of 5 stars Â See all reviews (21 customer reviews) Best Sellers Rank: #262,269 in Books (See Top 100 in Books) #17 in Books > Computers & Technology > Digital Audio, Video & Photography > Adobe > Adobe Illustrator #341 in Books > Textbooks > Computer Science > Graphics & Visualization #482 in Books > Computers & Technology > Programming > Graphics & Multimedia

### **Customer Reviews**

It seems to be a pretty standard "intro to program," book. It's good for beginners, though some of the things need to be explained more (like when it says to change a setting, but doesn't tell you where it is) while others need to be explained LESS (like when it keeps saying where a tool is multiple times on one page).The biggest down side to this book was that right before the end of the semester, the publisher decided to restrict access to the files that are necessary to do the activities in this book (and this book is ALL activities). Most other books include CDs with image files, but this one requires you to go to the publisher's site.. The semester wasn't even over yet when they changed it so that you had to PAY SEPARATELY for these files. Fortunately I finished the work before Thanksgiving break, but those who waited to do it over the break weren't so fortunate. Maybe they fixed this, but hopefully no one has to go through this again.

I purchased this book for a college course and I was pleased with the quality of the print.First, the content in the book was plentiful. Each chapter introduced new concepts and subsequent chapters continued to build on the skills taught in previous chapters. Each chapter had several larger sections, and each section had a number of exercises to help develop the skills taught in the course -- the base Illustrator files for each exercise were available on the companion website, and it wasn't difficult to find. The end of each chapter has several projects to complete, and each one only reinforces what you've learned in the chapter. Sometimes the projects give you step-by-step instructions, yet other times it gives hints on how to recreate the image in the book. There is so much practice in a chapter that, from start to finish, I feel very proficient.If I had one suggestion it would be to have more content for using 3D tools. I felt inadequate and didn't provide enough information to have a mastery of that functionality. It did cover the content and the lack of mastery may have been attributed to my skill. I can't take any stars away for this point, but I did want to mention it.Great book. Thank you.

A good place to start to get familiar with the tools, palettes, panels, and workspace. Not a detailed book in regards to effects, art, etc. if you want that, this is not what you want. If you are confused and horrified just opening the software, this could be the book for you.

This book is THE go-to book for beginners. There are so many short lessons in each chapter that build upon each other, that even the complete newbie emerges feeling proficient using Illustrator. Before each tutorial lesson, there is a short page or two that introduces the tools being used and the "why" behind it, something most books lack. This book is giving me the confidence to learn the program.The online files were easy to find, though I wish they were on a CD to make it even easier. Contrary to what a previous reviewer had written, you do NOT need to purchase an access code to find the lesson files; you would need the access code only if you wanted/needed access to the videos.

I used this book for an online course and it was easy to follow. There are a lot of projects to work through and exercise files were included. I wish there were more projects that asked you to create the vectors from scratch and then apply the tools, but I could have done that on my own as well. I had basic Illustrator experience prior to the class and I picked up a few things from the book. Best Had to order this as a textbook for my class. Loved the modest price, and the content is pretty good. I'm learning very quickly using the methods in this book. Only complaint is, who's genius idea was it to print the book in landscape instead of portrait mode? It's very difficult to read a hardcover book lengthwise and follow the exercises on a laptop. Other than that I like it.

I purchased this book as a required text for an online classPros:It is a kindle book, which means built in dictionary, searchable words, digital highlights and bookmarksIt is cheaper than buying the text book.The data files are downloaded free from publisher at[...]I have learned lot from this book and it explains everything well.Cons:Although it is a kindle book, it does not work on a Paperwhite kindle. I had to use my copy with my Mac, kindle app.When the instructions say to, for example, enter the values as the same in figure 22, it is hard to see the numbers because of poor image quality (even if you zoom in on the image)

School wanted to charge me \$100+ for a used copy; while I could just rent this one for the low price of \$23! This was a great deal and since it's digital you can use the search function to find things quicker.

#### Download to continue reading...

The Graphic Designer's Digital Toolkit: A Project-Based Introduction to Adobe Photoshop CS6, [Illustrator CS6 & InDesign C](http://ebookslight.com/en-us/read-book/Nv9kX/adobe-illustrator-cs6-revealed-adobe-cs6.pdf?r=dqqVIJhp5FSCswo0M%2F7yllgO4eAl5SG5PdUjP0LCquwx0iVbK4cVIyMMl1H%2ForfZ)S6 (Adobe CS6) Adobe Illustrator CS6 Revealed (Adobe CS6) Adobe Illustrator CS6 Illustrated with Online Creative Cloud Updates (Adobe CS6 by Course Technology) Adobe Dreamweaver CS6 Revealed (Adobe CS6) The WEB Collection Revealed Standard Edition: Adobe Dreamweaver CS4, Adobe Flash CS4, and Adobe Fireworks CS4 (Revealed (Delmar Cengage Learning)) New Perspectives on Adobe Dreamweaver CS6, Comprehensive (Adobe CS6 by Course Technology) The Design Collection Revealed: Adobe InDesign CS5, Photoshop CS5 and Illustrator CS5 (Adobe Creative Suite) Learn Adobe Illustrator CC for Graphic Design and Illustration: Adobe Certified Associate Exam Preparation (Adobe Certified Associate (ACA)) UI Design with Adobe Illustrator: Discover the ease and power of using Illustrator to design Web sites and apps Adobe Illustrator CS6 Classroom in a Book Design Collection Revealed: Adobe InDesign CS3, Photoshop CS3 & Illustrator CS3 Photoshop: COLORIZING the Professional Way - Colorize or Color Restoration in Adobe Photoshop cc of your Old, Black and White photos (Family or Famous ... cs6, photoshop cc, adobe photoshop cc 2015) Adobe Photoshop Creative Cloud

Children's Writer's & Illustrator's Market (Children's Writer's & Illustrator's Market, 2001) 1999 Children's Writer's & Illustrator's Market (Children's Writer's & Illustrator's Market, 1999) 1997 Children's Writer's & Illustrator's Market (Children's Writer's & Illustrator's Market, 1997) DK Revealed: Ancient Egypt (DK Revealed) Macromedia Fireworks 8 Revealed, Deluxe Education Edition (Revealed Series) Insurance Secrets Revealed: Money-Saving Tips, Secrets and More, Now Revealed!

**Dmca**